*DC Series Generator Formulas...* 1/11

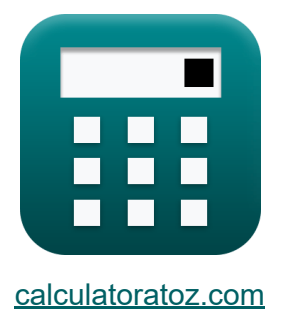

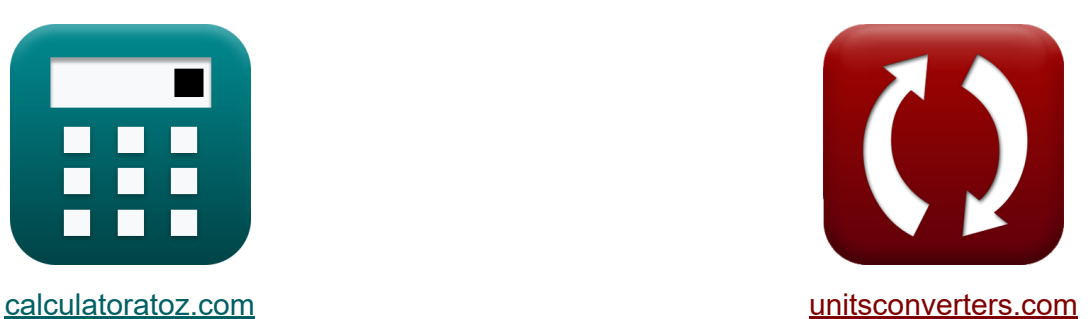

# **Генератор серии постоянного тока Формулы**

Примеры!

[Калькуляторы!](https://www.calculatoratoz.com/ru) Примеры! [Преобразования!](https://www.unitsconverters.com/ru)

Закладка **[calculatoratoz.com](https://www.calculatoratoz.com/ru)**, **[unitsconverters.com](https://www.unitsconverters.com/ru)**

Самый широкий охват калькуляторов и рост - **30 000+ калькуляторов!** Расчет с разными единицами измерения для каждой переменной - **Встроенное преобразование единиц измерения!** Самая широкая коллекция измерений и единиц измерения - **250+**

#### **измерений!**

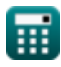

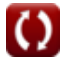

# Не стесняйтесь ПОДЕЛИТЬСЯ этим документом с друзьями!

*[Пожалуйста, оставьте свой отзыв здесь...](https://docs.google.com/forms/d/e/1FAIpQLSf4b4wDgl-KBPJGChMJCxFlqrHvFdmw4Z8WHDP7MoWEdk8QOw/viewform?usp=pp_url&entry.1491156970=%D0%93%D0%B5%D0%BD%D0%B5%D1%80%D0%B0%D1%82%D0%BE%D1%80%20%D1%81%D0%B5%D1%80%D0%B8%D0%B8%20%D0%BF%D0%BE%D1%81%D1%82%D0%BE%D1%8F%D0%BD%D0%BD%D0%BE%D0%B3%D0%BE%20%D1%82%D0%BE%D0%BA%D0%B0%20%D0%A4%D0%BE%D1%80%D0%BC%D1%83%D0%BB%D1%8B)*

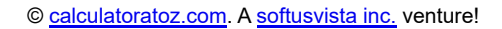

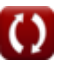

# Список 18 Генератор серии постоянного тока Формулы

# Генератор серии постоянного тока С

### Текущий С

1) Ток нагрузки последовательного генератора постоянного тока при заданной выходной мощности С

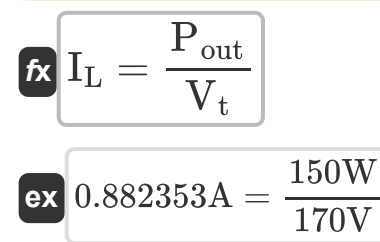

2) Ток нагрузки последовательного генератора постоянного тока при заданной мощности нагрузки С

$$
\mathbf{f} \mathbf{x} \left[ \mathbf{I}_{\mathrm{L}} = \frac{\mathbf{P}_{\mathrm{L}}}{\mathbf{V}_{\mathrm{t}}} \right]
$$
\n
$$
\mathbf{g} \mathbf{x} \left[ 0.885294 \mathbf{A} = \frac{150.5 \mathbf{W}}{170 \mathbf{V}} \right]
$$

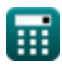

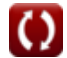

Открыть калькулятор С

#### 3) Ток якоря последовательного генератора постоянного тока при заданной выходной мощности С

$$
\begin{array}{lll} \hline \mathbf{f}_\mathrm{R} & I_\mathrm{a} = \sqrt{\dfrac{P_{\mathrm{conv}} - P_{\mathrm{out}}}{R_\mathrm{a}}} & \mathbf{0} \\\hline \mathbf{f}_\mathrm{R} & \mathbf{f}_\mathrm{R} & \mathbf{f}_\mathrm{R} & \mathbf{f}_\mathrm{R} \\\hline \mathbf{f}_\mathrm{R} & 0.660029 \mathrm{A} = \sqrt{\dfrac{165.5 \mathrm{W} - 150 \mathrm{W}}{35.58 \Omega}} \\\hline \mathbf{f}_\mathrm{R} & \mathbf{f}_\mathrm{R} & \mathbf{f}_\mathrm{R} & \mathbf{f}_\mathrm{R} & \mathbf{f}_\mathrm{R} \\\hline \mathbf{f}_\mathrm{R} & I_\mathrm{a} = \dfrac{\tau \cdot \omega_\mathrm{s}}{V_\mathrm{a}} & \mathbf{f}_\mathrm{R} & \mathbf{f}_\mathrm{R} & \mathbf{f}_\mathrm{R} & \mathbf{f}_\mathrm{R} \\\hline \mathbf{f}_\mathrm{R} & I_\mathrm{a} = \dfrac{1.57 \mathrm{N}^* \mathrm{m} \cdot 115 \mathrm{rad/s}}{275 \mathrm{V}} \\\hline \mathbf{f}_\mathrm{R} & I_\mathrm{a} = \dfrac{V_\mathrm{a} - V_\mathrm{t}}{R_\mathrm{se} + R_\mathrm{a}} & \mathbf{f}_\mathrm{R} & \mathbf{f}_\mathrm{R} & \mathbf{f}_\mathrm{R} & \mathbf{f}_\mathrm{R} \\\hline \mathbf{f}_\mathrm{R} & I_\mathrm{R} & \mathbf{f}_\mathrm{R} & \mathbf{f}_\mathrm{R} & \mathbf{f}_\mathrm{R} & \mathbf{f}_\mathrm{R} \\\hline \mathbf{f}_\mathrm{R} & I_\mathrm{R} & I_\mathrm{R} & \mathbf{f}_\mathrm{R} & \mathbf{f}_\mathrm{R} & \mathbf{f}_\mathrm{R} \\\hline \end{array}
$$

$$
\boxed{\text{o.660045A} = \frac{275 \text{V} - 170 \text{V}}{123.5 \Omega + 35.58 \Omega}}
$$

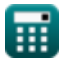

DC Series Conorator Formulae

DC Series Generator Formulas...

\n5/11

\nУБЫТКИ С

\n6) Механические погери последовательного генератора постоянного тока с учетом преобразованиой мощности С

\n6X P<sub>m</sub> = P<sub>in</sub> - P<sub>core</sub> - P<sub>stray</sub> - P<sub>conv</sub>

\n6X P<sub>m</sub> = P<sub>in</sub> - P<sub>core</sub> - P<sub>stray</sub> - P<sub>conv</sub>

\n6X 9W = 180W - 2.8W - 2.7W - 165.5W

\n7) Погери в меди в возбуждении последовательного возбуждения в генераторе постоянного тока С

\n6X P<sub>se</sub> = I<sub>se</sub><sup>2</sup> · R<sub>se</sub>

\n85.48966W = (0.832A)<sup>2</sup> · 123.5Ω

\nМеханические характеристики С

\n8) Кругящий момент последовательного генератора постоянного тока при заданной угловой скорости и токе якоря С

\n7 T = 
$$
\frac{V_a \cdot I_a}{\omega_s}
$$

\n87 T =  $\frac{V_a \cdot I_a}{\omega_s}$ 

\n9X 1.578261N\*m =  $\frac{275V \cdot 0.66A}{115 \text{rad/s}}$ 

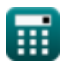

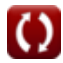

DC Series Generator Formulas...

9) Результирующий шаг генератора серии постоянного тока С

$$
\boxed{\text{rx}}{\boxed{Y_R = Y_B + Y_F}}
$$
\n
$$
\boxed{\text{Othm} = 51 + 49}
$$
\nQthm (Oth) = 51 + 49

10) Угловая скорость последовательного генератора постоянного тока при заданном крутящем моменте С

$$
\mathbf{R} \mathbf{w}_{\rm s} = \frac{\mathbf{P}_{\rm in}}{\tau}
$$
\n
$$
\mathbf{ex} \frac{114.6497 \text{rad/s}}{1.57 \text{N}^* \text{m}}
$$
\n
$$
\mathbf{r} = \frac{180 \text{W}}{1.57 \text{N}^* \text{m}}
$$

11) Преобразованная мощность последовательного генератора постоянного тока при заданной входной мощности С

$$
\textit{fx}\left[P_{conv}=P_{in}-P_{\text{stray}}-P_{m}-P_{core}\right]
$$
\n(Открыть калькулятор С

$$
\mathsf{ex}\ \mathsf{]}165.5\mathsf{W} = 180\mathsf{W} - 2.7\mathsf{W} - 9\mathsf{W} - 2.8\mathsf{W}
$$

12) Преобразованная мощность последовательного генератора постоянного тока при заданной выходной мощности С

$$
\kappa\boxed{\text{P}_{\text{conv}}=\text{P}_{\text{out}}+\text{I}_\text{a}^2\cdot\text{R}_\text{a}}
$$

ex  $165.4986W = 150W + (0.66A)^2 \cdot 35.58 \Omega$ 

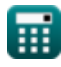

Открыть калькулятор С

### Сопротивление С

#### 13) Последовательное сопротивление возбуждения

последовательного генератора постоянного тока с использованием напряжения на клеммах С

$$
\kappa\!\left[\!\text{R}_\text{se}=\left(\dfrac{\text{V}_\text{a}-\text{V}_\text{t}}{\text{I}_\text{a}}\right)-\text{R}_\text{a}\!\right]
$$

Открыть калькулятор С

$$
\texttt{ex}\left[123.5109\Omega = \left(\frac{275 \text{V} - 170 \text{V}}{0.66 \text{A}}\right) - 35.58 \Omega\right]
$$

14) Сопротивление якоря последовательного генератора постоянного тока при заданной выходной мощности С

$$
\begin{aligned} \mathbf{f} \mathbf{x} \overline{\mathbf{R}}_{\text{a}} &= \frac{\mathbf{P}_{\text{conv}} - \mathbf{P}_{\text{out}}}{\mathbf{I}_{\text{a}}^2} \\ \mathbf{g} \mathbf{x} \overline{\mathbf{35.5831}} \Omega &= \frac{165.5 \text{W} - 150 \text{W}}{\left(0.66 \text{A}\right)^2} \end{aligned}
$$

15) Сопротивление якоря последовательного генератора постоянного тока с использованием напряжения на клеммах С

$$
\begin{aligned} \mathbf{\hat{r}_a} &= \left(\frac{\mathbf{V_a-V_t}}{\mathbf{I_a}}\right) - \mathbf{R_{se}}\\ \mathbf{ex} &35.59091\Omega = \left(\frac{275\mathrm{V}-170\mathrm{V}}{0.66\mathrm{A}}\right) - 123.5\Omega \end{aligned}
$$

Открыть калькулятор С

Открыть калькулятор С

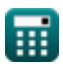

DC Series Generator Formulas...

$$
\begin{aligned} \n\mathbf{t} \mathbf{v}_{\rm t} &= \frac{\mathbf{r}_{\rm out}}{\mathbf{I}_{\rm L}} \\ \n\mathbf{v}_{\rm t} &= \frac{150 \text{W}}{0.88 \text{A}} \n\end{aligned}
$$

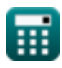

# **Используемые переменные**

- **I<sup>a</sup>** Ток якоря *(Ампер)*
- **IL** Ток нагрузки *(Ампер)*
- **Ise** Серийный ток возбуждения *(Ампер)*
- **Pconv** Преобразованная мощность *(Ватт)*
- **Pcore** Основные потери *(Ватт)*
- **Pin** Входная мощность *(Ватт)*
- **P<sup>L</sup>** Мощность нагрузки *(Ватт)*
- **P<sup>m</sup>** Механические потери *(Ватт)*
- **Pout** Выходная мощность *(Ватт)*
- **Pse** Поле потери серии *(Ватт)*
- **Pstray** Случайная потеря *(Ватт)*
- **R<sup>a</sup>** Сопротивление якоря *(ом)*
- **Rse** Последовательное сопротивление поля *(ом)*
- **V<sup>a</sup>** Напряжение якоря *(вольт)*
- **V<sup>t</sup>** Терминальное напряжение *(вольт)*
- **YB** Задний шаг
- **Y<sup>F</sup>** Передний шаг
- **Y<sup>R</sup>** Результирующая подача
- **τ** Крутящий момент *(Ньютон-метр)*
- **ω<sup>s</sup>** Угловая скорость *(Радиан в секунду)*

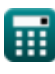

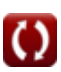

# **Константы, функции, используемые измерения**

- Функция: **sqrt**, sqrt(Number) *Square root function*
- Измерение: **Электрический ток** in Ампер (A) *Электрический ток Преобразование единиц измерения*
- Измерение: **Сила** in Ватт (W) *Сила Преобразование единиц измерения*
- Измерение: **Электрическое сопротивление** in ом (Ω) *Электрическое сопротивление Преобразование единиц измерения*
- Измерение: **Электрический потенциал** in вольт (V) *Электрический потенциал Преобразование единиц измерения*
- Измерение: **Угловая скорость** in Радиан в секунду (rad/s) *Угловая скорость Преобразование единиц измерения*
- Измерение: **Крутящий момент** in Ньютон-метр (N\*m) *Крутящий момент Преобразование единиц измерения*

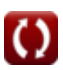

*DC Series Generator Formulas...* 11/11

# **Проверьте другие списки формул**

- **Характеристики генератора постоянного тока Формулы**
- **Генератор серии постоянного тока Формулы**
- **Шунтовой генератор постоянного тока Формулы**

Не стесняйтесь ПОДЕЛИТЬСЯ этим документом с друзьями!

#### **PDF Доступен в**

[English](https://www.calculatoratoz.com/PDF/Nodes/8102/Dc-series-generator-Formulas_en.PDF) [Spanish](https://www.calculatoratoz.com/PDF/Nodes/8102/Dc-series-generator-Formulas_es.PDF) [French](https://www.calculatoratoz.com/PDF/Nodes/8102/Dc-series-generator-Formulas_fr.PDF) [German](https://www.calculatoratoz.com/PDF/Nodes/8102/Dc-series-generator-Formulas_de.PDF) [Russian](https://www.calculatoratoz.com/PDF/Nodes/8102/Dc-series-generator-Formulas_ru.PDF) [Italian](https://www.calculatoratoz.com/PDF/Nodes/8102/Dc-series-generator-Formulas_it.PDF) [Portuguese](https://www.calculatoratoz.com/PDF/Nodes/8102/Dc-series-generator-Formulas_pt.PDF) [Polish](https://www.calculatoratoz.com/PDF/Nodes/8102/Dc-series-generator-Formulas_pl.PDF) [Dutch](https://www.calculatoratoz.com/PDF/Nodes/8102/Dc-series-generator-Formulas_nl.PDF)

*5/17/2023 | 6:05:20 AM UTC [Пожалуйста, оставьте свой отзыв здесь...](https://docs.google.com/forms/d/e/1FAIpQLSf4b4wDgl-KBPJGChMJCxFlqrHvFdmw4Z8WHDP7MoWEdk8QOw/viewform?usp=pp_url&entry.1491156970=%D0%93%D0%B5%D0%BD%D0%B5%D1%80%D0%B0%D1%82%D0%BE%D1%80%20%D1%81%D0%B5%D1%80%D0%B8%D0%B8%20%D0%BF%D0%BE%D1%81%D1%82%D0%BE%D1%8F%D0%BD%D0%BD%D0%BE%D0%B3%D0%BE%20%D1%82%D0%BE%D0%BA%D0%B0%20%D0%A4%D0%BE%D1%80%D0%BC%D1%83%D0%BB%D1%8B)*